# $\overline{2}$

# $T_{E}X$

# 2007 6 19

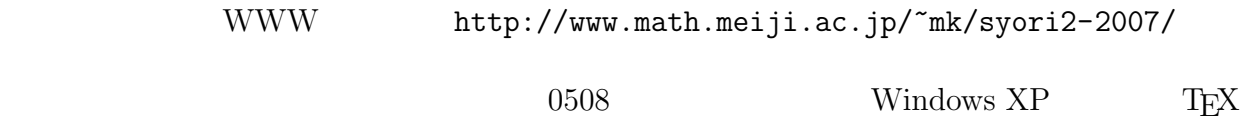

# 1 T $EX$

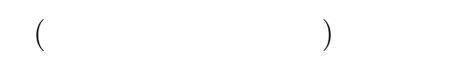

# $T_{E}X$

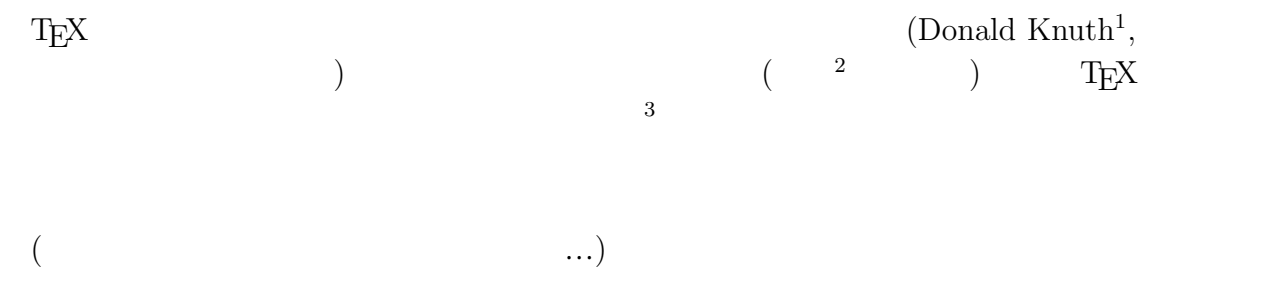

# $T_{E}X$

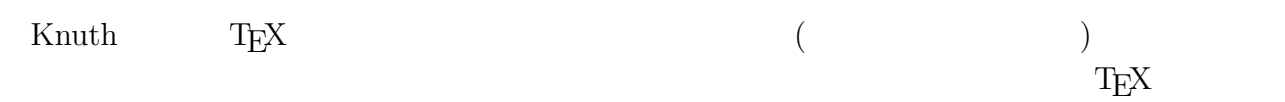

 $\rm T_{E}X$ 

 $1$ http://www-cs-faculty.stanford.edu/~knuth/  $2$ 

 $\rm TEX$   $\rm$   $\rm$  "Joy of TEX"  $\rm$ 

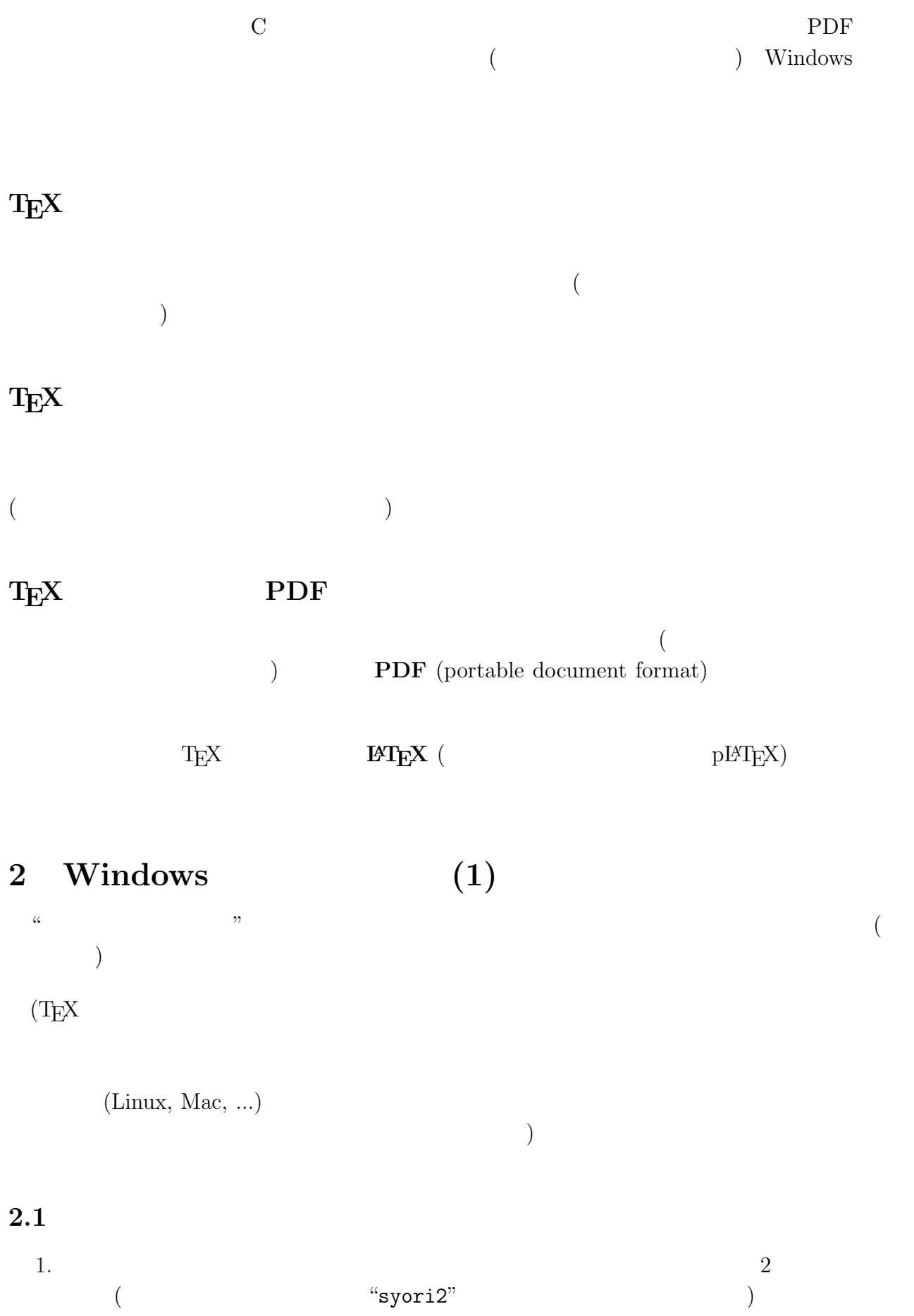

2

 $\begin{bmatrix} \cdot & \cdot & \cdot \\ \cdot & \cdot & \cdot \\ \cdot & \cdot & \cdot \\ \cdot & \cdot & \cdot \end{bmatrix} \quad \begin{bmatrix} \cdot & \cdot & \cdot \\ \cdot & \cdot & \cdot \\ \cdot & \cdot & \cdot \\ \cdot & \cdot & \cdot \end{bmatrix}$  $[$  and  $\begin{bmatrix} 1 & 0 & 0 & 0 \\ 0 & 0 & 0 & 0 \\ 0 & 0 & 0 & 0 \\ 0 & 0 & 0 & 0 \\ 0 & 0 & 0 & 0 \\ 0 & 0 & 0 & 0 \\ 0 & 0 & 0 & 0 \\ 0 & 0 & 0 & 0 \\ 0 & 0 & 0 & 0 \\ 0 & 0 & 0 & 0 & 0 \\ 0 & 0 & 0 & 0 & 0 \\ 0 & 0 & 0 & 0 & 0 \\ 0 & 0 & 0 & 0 & 0 & 0 \\ 0 & 0 & 0 & 0 & 0 & 0 \\ 0 & 0 & 0 & 0 & 0 & 0$  $\overline{\phantom{a}}$ 

2.  $\mathbf{Z}:Y\rightarrow \mathbb{Z}$ 

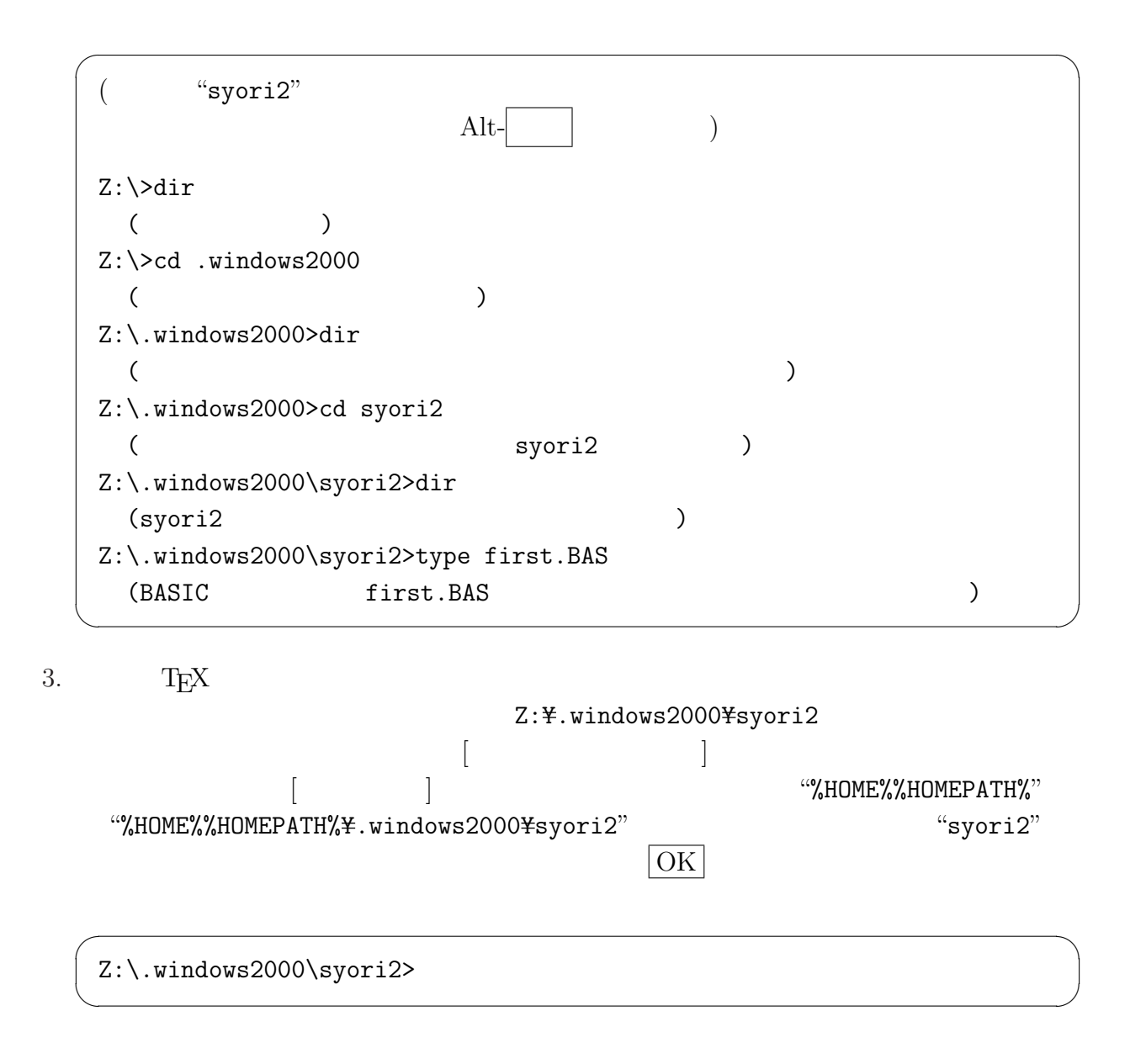

2.2 秀丸で .tex ファイルを作成する

1.  $\blacksquare$ 

4  $[\begin{array}{ccc} \text{array} \text{[P]} \end{array}$  $[$  (P)]  $[$  ]  $]$  ]  $[$  $5$  $[12.27 \times 12.37]$   $[12.27 \times 12.37]$   $[12.27 \times 12.37]$   $[12.27 \times 12.37]$ 

tamago.tex -\documentclass[12pt,leqno]{jarticle} \begin{document} \end{document} ✒ ✑ tamago.tex [ ] [  $(A)$ ]  $(1)$  (syori2)  $(N)$  "tamago.tex" •  $(T)$   $(**)$  $(T)$   $(*.txt)$ "tamago.tex.txt" 2.  $(s\text{yori2})$  tamago.tex first.tex -\documentclass[12pt,leqno]{jarticle} \begin{document}  $\setminus$  [ \int\_{-\infty}^\infty e^{-x^2}\;d x=\sqrt{\pi}.  $\setminus$ ] \end{document}  $\qquad \qquad \qquad \Box$ first.tex  $\begin{bmatrix} \end{bmatrix}$ (A)]  $(T)$   $(*.TEX)$  $(N)$  first.tex OK 3.  $2 \qquad \qquad \text{tamago.tex}$  (A)  $2.3$  .tex .dvi 1.  $\blacksquare$ 2.  $\mu$  platex first.tex  $\vert$  Enter  $\vert$  (tex は省略できるかも知れません)

4

✓ ✏

✒ ✑

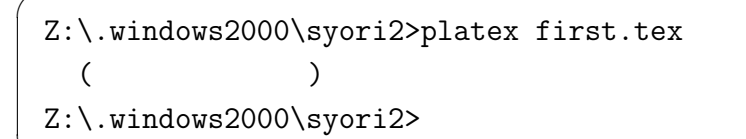

first.dvi

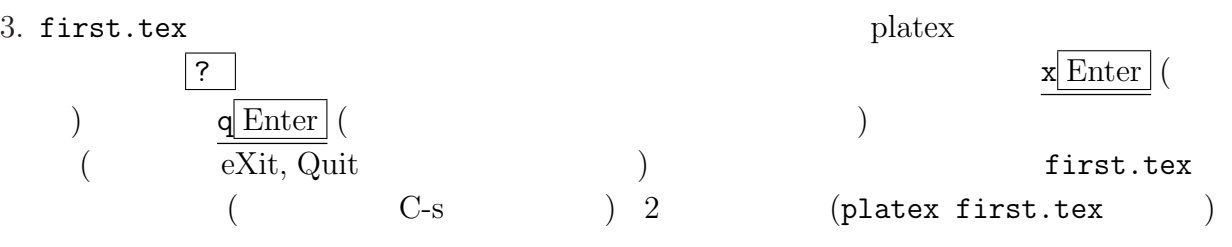

# $2.4$  .dvi  $/$

1.  $\blacksquare$ 

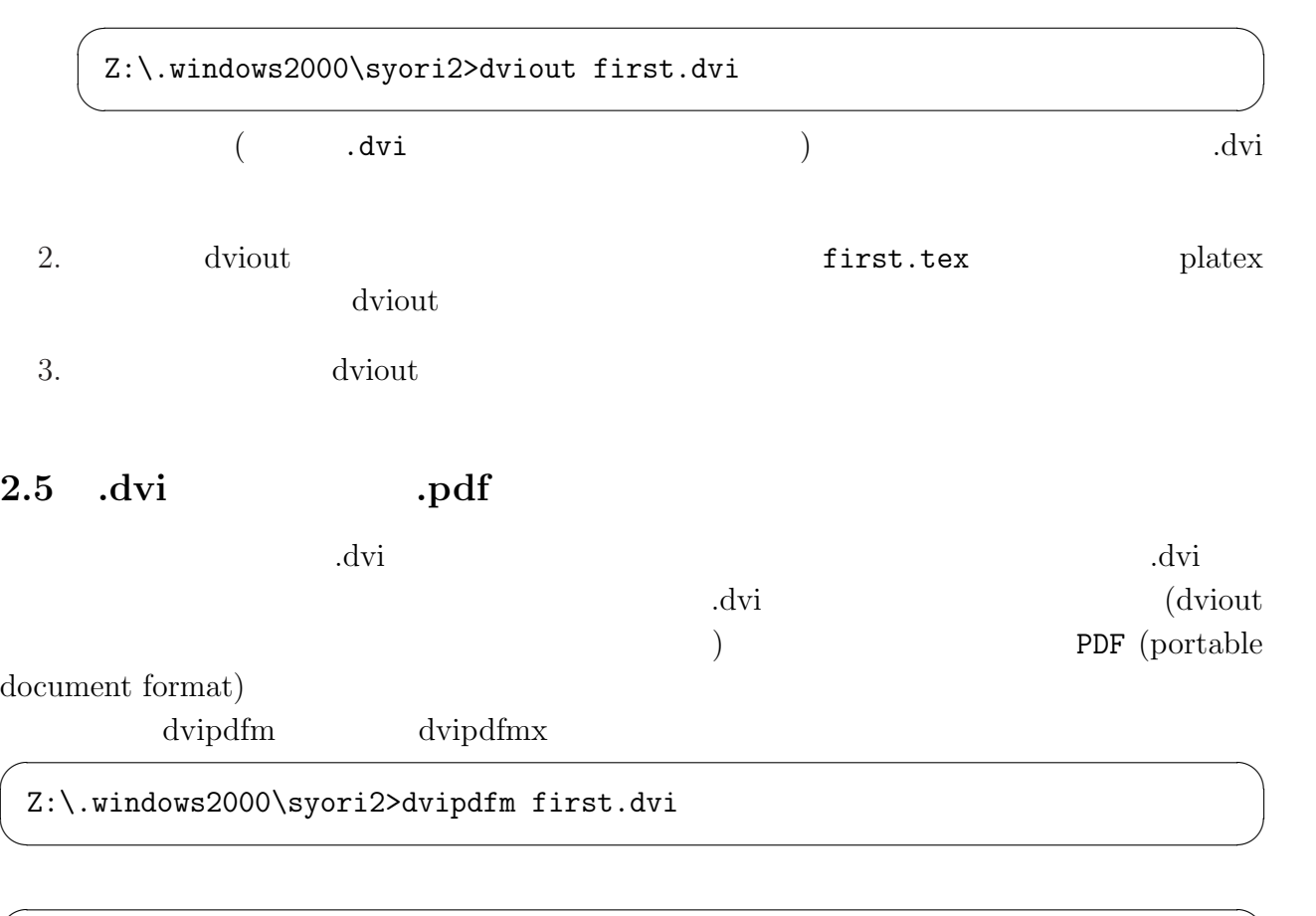

Z:\.windows2000\syori2>dvipdfmx first.dvi

first.dvi first.pdf

✒ ✑

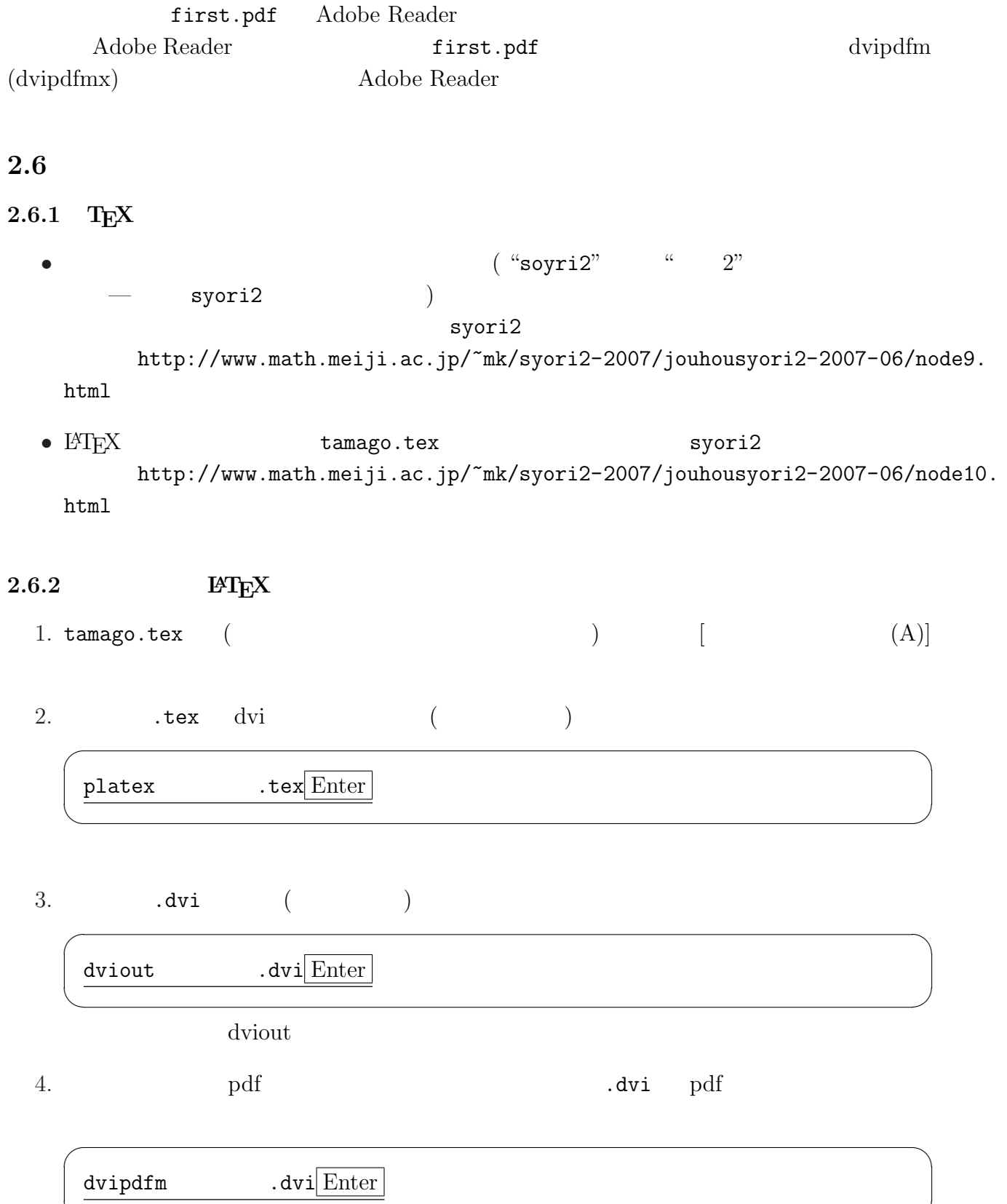

✒ ✑

 $\overline{\phantom{a}}$   $\overline{\phantom{a}}$   $\overline{\$ dvipdfmx .dvi Enter ✒ ✑  $3$  Windows  $(2)$ 6 7 MH<sub>E</sub>X  $3.1$  ( ) 1. http://www.math.meiji.ac.jp/~mk/syori2-2007/syori2texenv.zip  $($  $2.$ 3. syori2texenv.zip ( $\qquad \qquad$ ) macro ) and hidemarutex.bat  $\rm \mathbb{F}T_{E}X$  syori2  $($   $)$ wjpeg2ps.exe syori2 (a) 4. ( $\qquad$ ) LAT<sub>E</sub>X ( $\tanh$  tamago.tex) C-T  $\boxed{\text{Enter}}$  ( 10 )

 $3.2$ 

トリが毎回クリアされてしまうので)

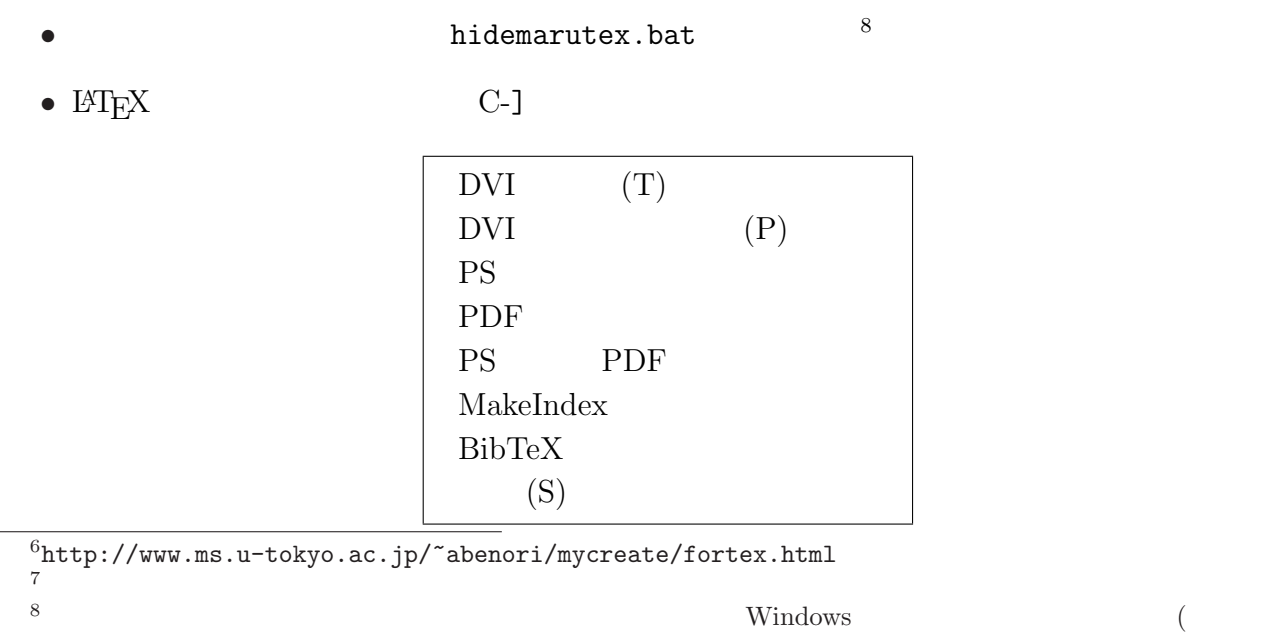

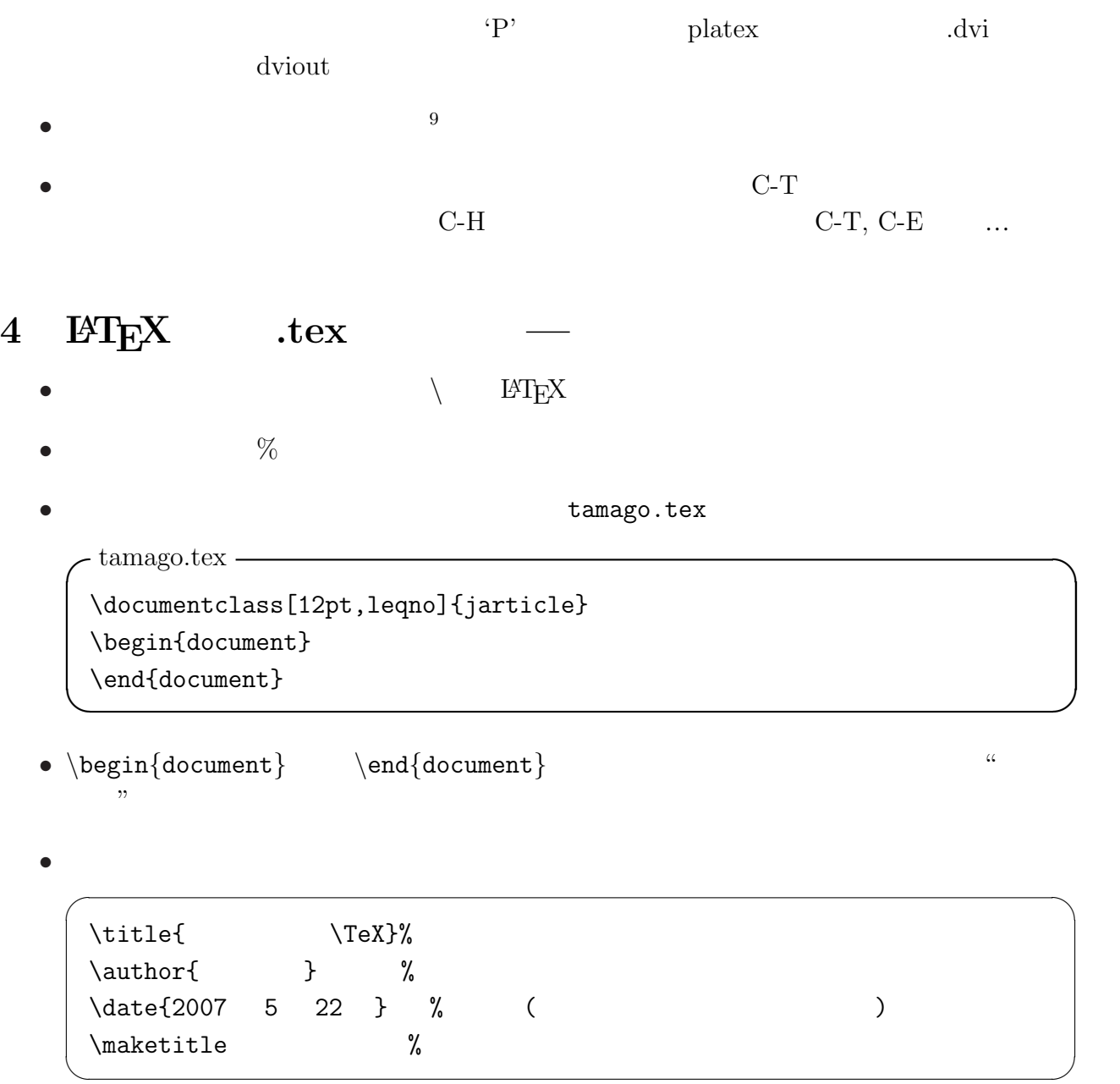

 $9$ http://www.ms.u-tokyo.ac.jp/~abenori/mycreate/chm/fortex/fortex.html

```
\dot{\text{log}}\begin{document}
% and \frac{4}{1}\tilde{\mathcal{X}}\{\text{2} \quad 16 \quad 99 \qquad \}\date{2007 4 26 }
\maketitle
\setminus[
\int_{-\infty}^\infty e^{-x^2}\;d x=\sqrt{\pi}.
\setminus\end{document}
```
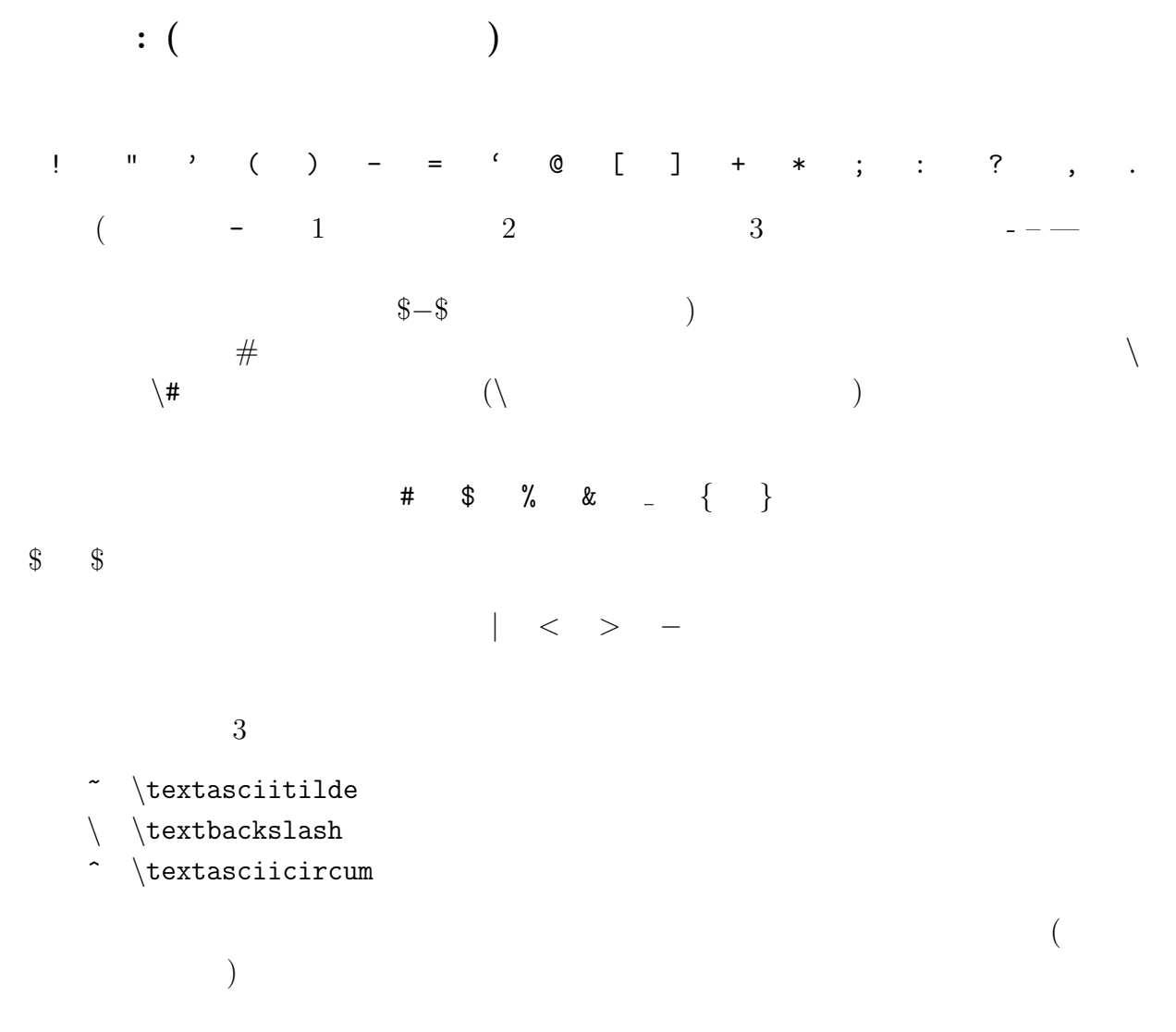

✓簡単なサンプル ✏

 $\qquad \qquad \qquad \Box$ 

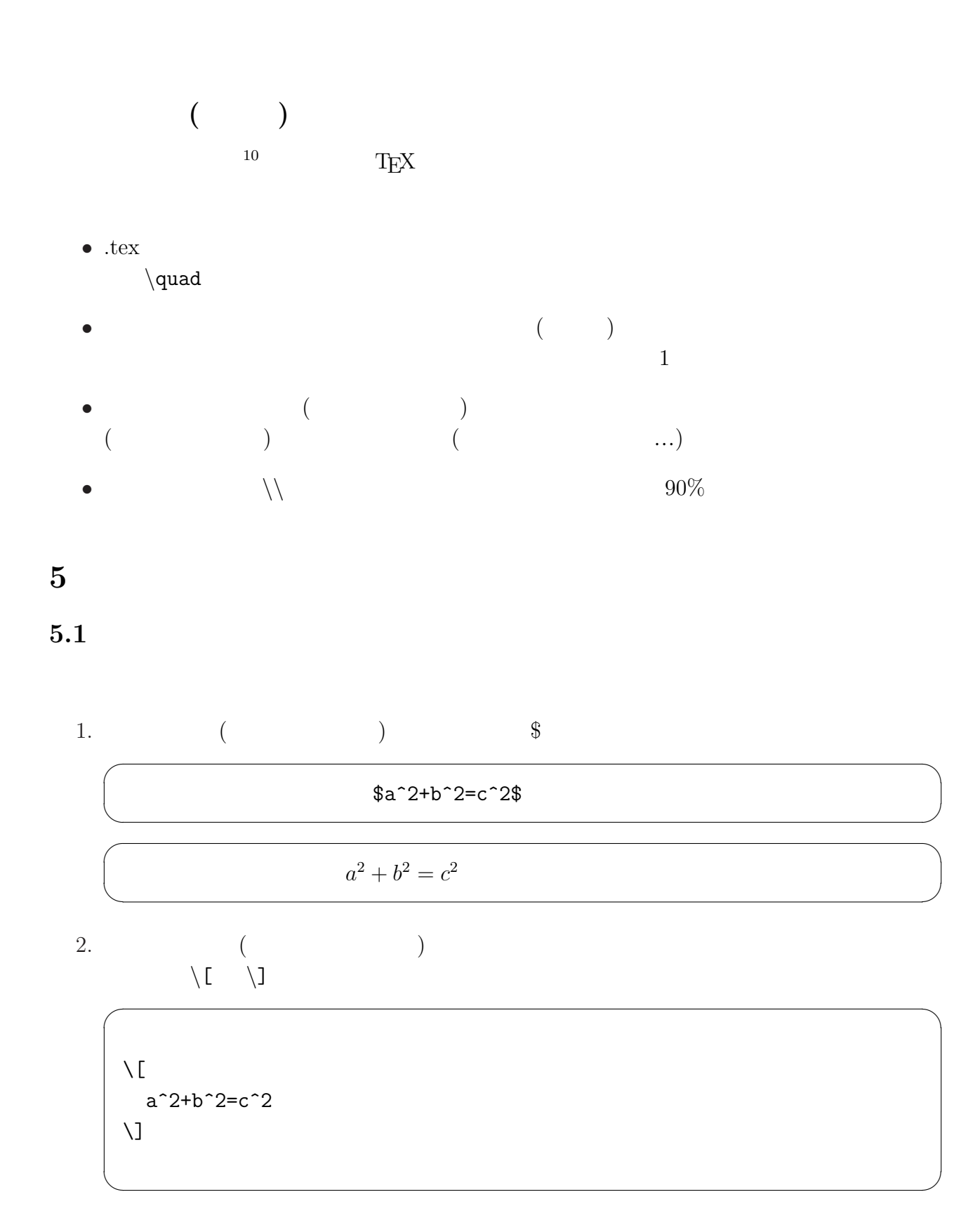

10  $T_{\text{E}}$ X

$$
a^2 + b^2 = c^2
$$

 $\overline{\phantom{a}}$   $\overline{\phantom{a}}$   $\overline{\$ 

✒ ✑

 $\overline{\phantom{a}}$   $\overline{\phantom{a}}$   $\overline{\$ 

✒ ✑

### equation

\begin{equation}  $a^2+b^2=c^2$ \end{equation}

 $5.2$ 

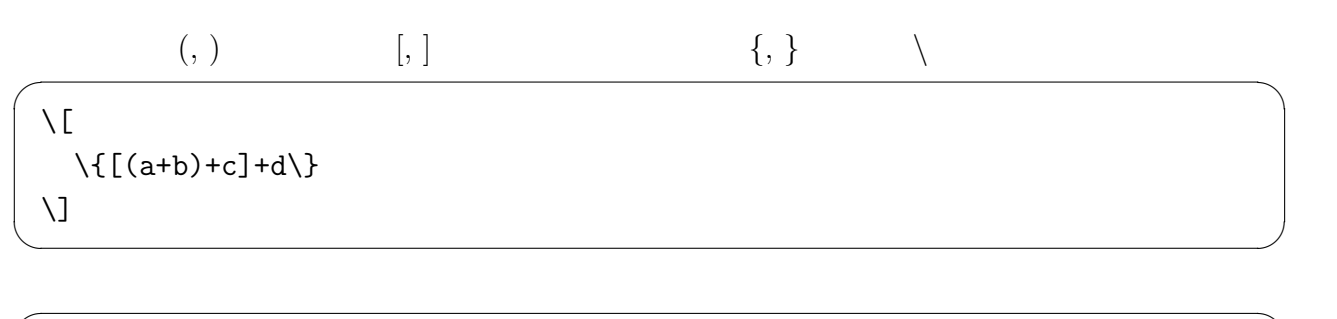

 ${[(a + b) + c] + d}$ 

✒ ✑

✒ ✑

 $5.3$ 

 $11$  $\overline{\phantom{a}}$   $\overline{\phantom{a}}$   $\overline{\$ 

 $\sqrt{2}$ a\,a\;a\ a\quad a\qquad a  $\overline{U}$ 

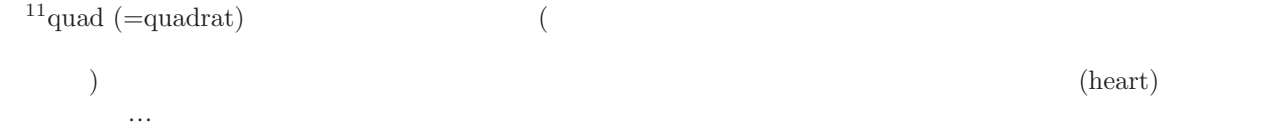

# $\begin{array}{|c|c|c|c|}\n\hline\n\text{a} & \text{a} & \text$

 $\overline{\phantom{a}}$   $\overline{\phantom{a}}$   $\overline{\$ 

✒ ✑

とすると ✓ ✏

 $\sqrt{1}$ 

```
\setminus[
  \int\int f(x,y)dxdy=\int\!\!\int f(x,y)dxdy
\setminus]
```

$$
\int \int f(x,y)dxdy = \int \int f(x,y)dxdy
$$

 $\big)$ 

 $($   $\{$   $\{$   $\}$ 

# $5.4$

 $5.4.1$ 

 $\sim$ 

 $\setminus$ [ \alpha\beta\gamma\delta\epsilon\zeta\eta\theta\iota\kappa\lambda\mu\nu\xi  $%$  omicron o \pi\rho\sigma\tau\upsilon\phi\chi\psi\omega  $\setminus$ ]

✒ ✑

とすると ✓ ✏

✒ ✑

 $\overline{\phantom{a}}$ 

αβγδεζηθικλμνξπρστυφχψω

 $\setminus$ [ \varepsilon\vartheta\varpi\varrho\varsigma\varphi  $\setminus$ ] ✒ ✑

12 $\text{C-T}, \text{j}, ?$ 

εθωρςφ

 $\overline{\phantom{a}}$   $\overline{\phantom{a}}$   $\overline{\$ 

✒ ✑

✓大文字のギリシャ文字は、先頭のローマ字を大文字にすればよい。例えば ✏

```
\sqrt{2}\Gamma \Delta \Theta \Lambda \Xi \Pi \Sigma \Upsilon \Phi
 \Psi \Omega
\setminus✒ ✑
```
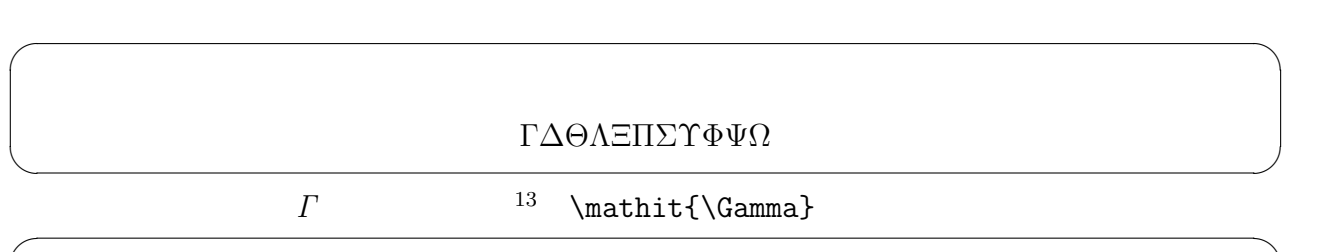

 $\Gamma \Delta \Theta \Lambda \Xi \Pi \Sigma \Upsilon \Phi \Psi \Omega$ 

 $\overline{\phantom{a}}$   $\overline{\phantom{a}}$   $\overline{\$ 

✒ ✑

とすると ✓ ✏

#### $5.4.2$

 $\setminus$ [ \to \quad \mapsto \quad \leftarrow \quad \Leftarrow\quad \longleftarrow \quad \Longleftarrow \quad \leftrightarrow \quad \Leftrightarrow \quad \longleftrightarrow \quad \Longleftrightarrow  $\setminus$ ]

→ 7→ ← ⇐ ←− ⇐<sup>=</sup> ↔ ⇔ ←→ ⇐⇒ ✒ ✑

```
\sqrt{2}\uparrow \quad \downarrow \quad \Uparrow \quad \Downarrow \quad
  \updownarrow \quad \Updownarrow \quad
  \nearrow \quad \nwarrow \quad \searrow \quad \swarrow
\setminus]
```
#### ↑↓↑↓↑↑ ↑ ∧ ヽ ヽ ✒ ✑

 $\overline{\phantom{a}}$   $\overline{\phantom{a}}$   $\overline{\$ 

✒ ✑

<u></u>

✓ ✏

#### 5.4.3

 $\setminus$ [ \cdot \quad \cdots \quad \ldots \quad \ddots \quad \vdots  $\setminus$ ]

### · · · · . . . . . . . .  $\begin{array}{|c|c|c|c|c|}\hline \quad \quad & \cdots \quad \quad & \cdots \quad \quad & \cdots \quad \quad \\ \hline \end{array}$

 $\overline{\phantom{a}}$   $\overline{\phantom{a}}$   $\overline{\$ 

#### $5.4.4$

✒ ✓

✒ ✓

```
\sqrt{}a\in A\subset B,\quad
  C\supset D,\quad
  a\not\in A,\quad
  C\not\supset D,\quad
  A\cup B, A\cap B, A\setminus B=\emptyset,\quad
  \bigcup_{i=1}^\infty A_i=\bigcap_{i=1}^\infty B_i
\setminus]
```
 $a \in A \subset B$ ,  $C \supset D$ ,  $a \notin A$ ,  $C \not\supset D$ ,  $A \cup B$ ,  $A \cap B$ ,  $A \setminus B = \emptyset$ ,  $[\infty]$  $i=1$  $A_i =$  $\tilde{\sim}$  $i=1$  $B_i$ ✒ ✑  $5.4.5$ 

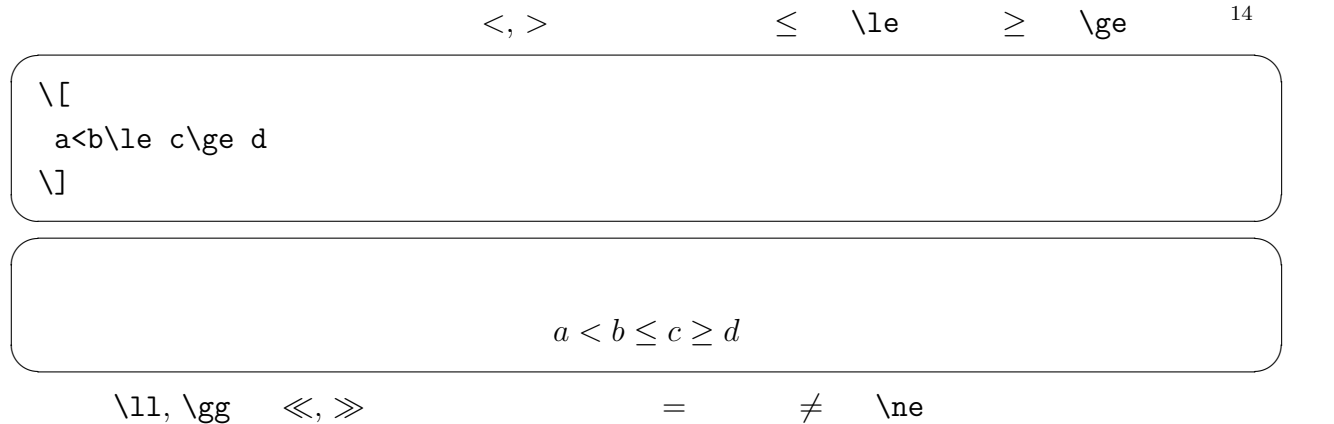

 $5.4.6$ 

 $\overline{\phantom{a}}$   $\overline{\phantom{a}}$   $\overline{\$ k ± ∓ × ÷ ∼ ≃ ≒ ∇ △ ∂ ∀ ∃ ∞ ∝ ∠ ⟨ ⟩ ✒ ✑ を表示するには、次のようにします (\fallingdotseq ; のような AMS (アメリカ数学会)  $\overline{\phantom{a}}$  $\text{angle}\{\text{amsymb}\}$ ✏ ... \usepackage{amssymb}% AMS ... \begin{document} ...  $\sqrt{2}$ \| \quad \pm\quad \mp \quad \times \quad \div \quad \sim \quad \simeq \quad \fallingdotseq \quad \nabla \quad \triangle \quad \partial \quad \forall \quad \exists \quad \infty \quad \propto\quad \angle\quad \langle\quad \rangle  $\setminus$ ] ... ✒ ✑

 $5.5$ 

 $a^2$  $a^2$   $a_n$   $a_n$   $a_n$  $2^n$  $2^{\text{-}}$ { $2^{\text{-}}$ n}

 $\frac{14}{14}$  "less than or equal to" le, "greater than or equal to" ge

\[ \lim\_{R\to\infty}\int\_a^R f(x)dx=\sum\_{n=1}^\infty a\_n \] ✒ ✑

$$
\lim_{R \to \infty} \int_{a}^{R} f(x)dx = \sum_{n=1}^{\infty} a_n
$$

 $\overline{\phantom{a}}$   $\overline{\phantom{a}}$   $\overline{\$ 

とすると ✓ ✏

✒ ✑

✓ ✏

### $5.6$

 $\setminus$ [  $\frac{a+b}{c}=\frac{12}{c}$  $\setminus$ ✒ ✑

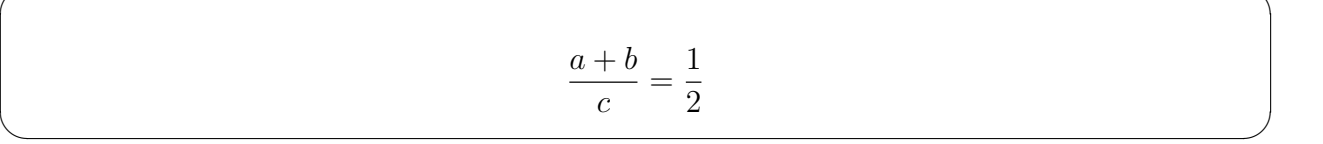

 $\overline{\phantom{a}}$   $\overline{\phantom{a}}$   $\overline{\$ 

#### $\overline{\phantom{a}}$  $\langle$ displaystle

 $\frac{a+b}{c}=\frac{12$  $\label{thm:main} $$$ 

$$
\frac{a+b}{c} = \frac{1}{2}
$$
 
$$
\frac{a+b}{c} = \frac{1}{2}
$$

✒ ✑

 $\overline{\phantom{a}}$   $\overline{\phantom{a}}$   $\overline{\$ 

 $\dagger$ dfrac

 $5.7 \quad \sin$ 

 $log x$   $log x$  (  $l, o, g, x$  )  $\log$  (l,o,g (roman face)  $\qquad \qquad$ 

 $\setminus$  [ \sin x,\log x,\max A  $\overline{U}$ ✒

 $\sin x, \log x, \max A$ 

✒ ✑

 $\overline{\phantom{a}}$   $\overline{\phantom{a}}$   $\overline{\$ 

 $\overline{\phantom{a}}$ 

 $\overline{\phantom{a}}$  $($   $)$  $\verb+\newcommand{\argrad}+{\mathbb{1}}{m at hop{\rm grad}}\nolimits$ ✒ ✑ をプリアンブル (\begin{document} の前) に書いておくと、\grad というコマンドが使える  $5.8$  $($  ) and  $($   $)$ 

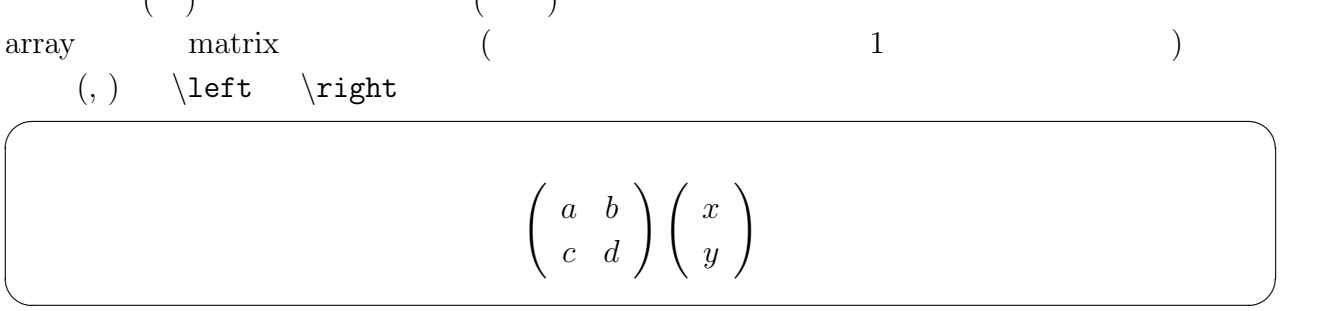

```
\sqrt{r}array \sqrt{r}\setminus[
 \left(
  \begin{array}{cc}
     a \& b \veec & d
  \end{array}
 \right)
 \left(
  \begin{array}{c}
     x \sqrt{ }y
  \end{array}
 \right)
 \overline{a}
```
### $\sqrt{matrix}$

```
\usepackage{amsmath}
 ...
 \left(
  \begin{matrix}
    a \& b \wedgec & d
  \end{matrix}
 \right)
 \left(
  \begin{matrix}
    x \sqrt{ }y
  \end{matrix}
 \right)
 \setminus✒ ✑
```
matrix  $15 \quad \text{array}$  (l)  $(c)$   $(r)$ 

✒ ✑

15 **pmatrix, bmatrix, Bmatrix** 

$$
|x| = \begin{cases} x & (x \ge 0 \\ -x & (x < 0 \end{cases} )
$$

 $\overline{\phantom{a}}$   $\overline{\phantom{a}}$   $\overline{\$ 

✒ ✑

 $\overline{\phantom{a}}$ 

```
\bar{\rm M}|x|\left\{ \right\}\begin{array}{rl}
  x \& \mb{\mod} ($x\ge 0$ )}\\
  -x \& \hbox{mbox}({$x<0$})\end{array}
 \rightarrow %
 \setminus]
✒ ✑
```
 $6\,$ 

BASIC 0.000  $\mu$ 

### $6.1$

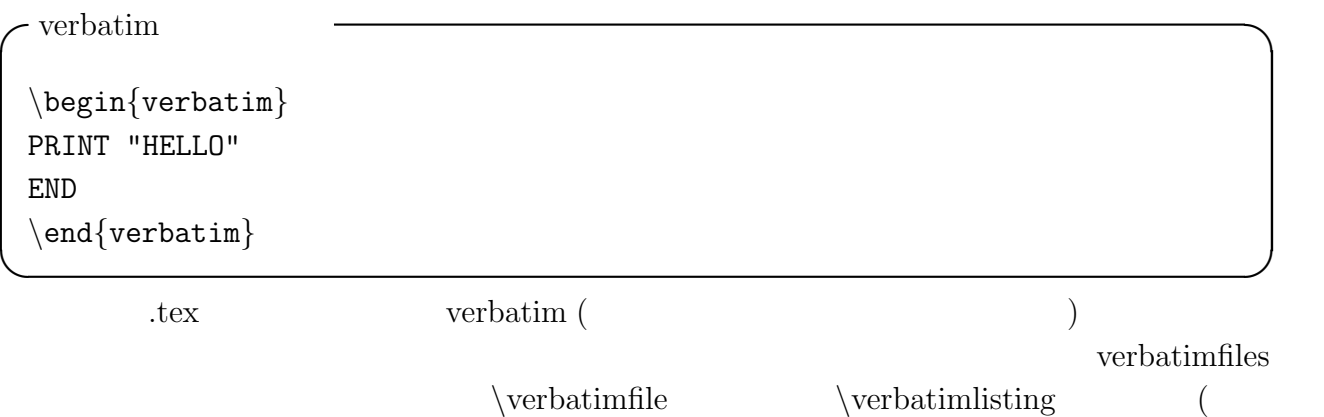

) expresses  $\big)$ 

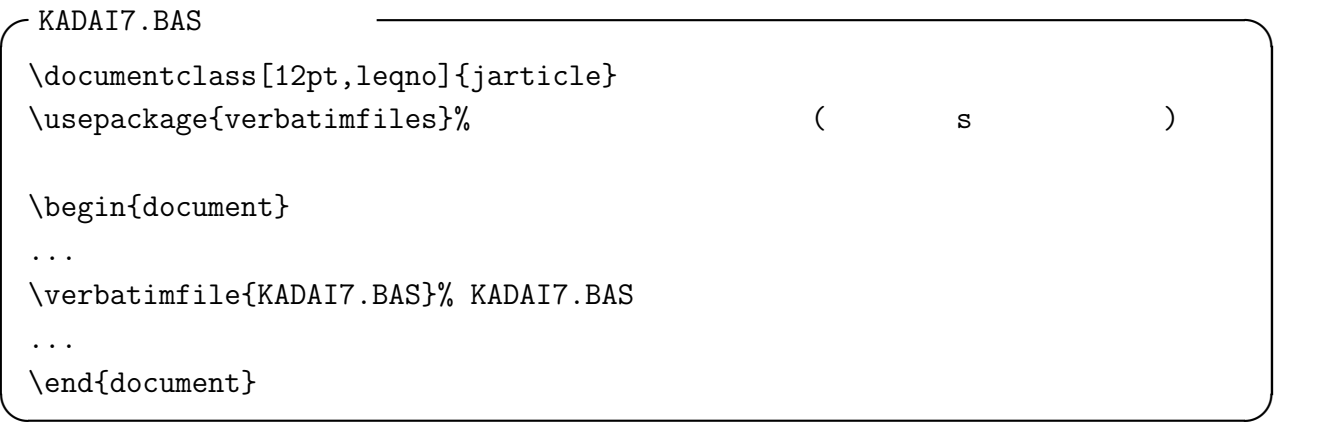

### $6.2$

 $L^2$  EPS  $\mathrm{LAT} _\mathrm{EX}$ PostScript (Encapsulated PostScript, EPS  $\ldots$   $\infty$   $\infty$ BASIC EPS  $\text{BASIC}$  (A) JPEG ( ".JPG")  $j \text{peg2p}^{\frac{16}{5}}$  EPS Windows  $XP$  GUI wipeg $2ps^{17}$  $s$ yori2  $JPEG$ Wjpeg2ps  $\vert$  Convert  $\vert$  EPS  $\textrm{T}_\textrm{E}\textrm{X}$  and  $\textrm{T}_\textrm{E}\textrm{X}$  and  $\textrm{T}_\textrm{E}\textrm{X}$  and  $\textrm{T}_\textrm{E}\textrm{X}$  $jpeg2ps$   $18$  $\cdot$ kamehoshi2.eps \documentclass[12pt,leqno]{jarticle}  $\u$ sepackage[dviout]{graphicx}% graphicx \begin{document} \begin{center}  $\int\int\left\{\kappa\right\}$ \end{center} \end{document} ✒ ✑

<sup>16</sup>http://www.pdflib.com/

<sup>17</sup>http://www.vector.co.jp/soft/dl/win95/art/se248407.html

 $^{18}{\tt http://www.math.meiji.ac.jp/~mk/labo/howto/jpeg2ps.html}$ 

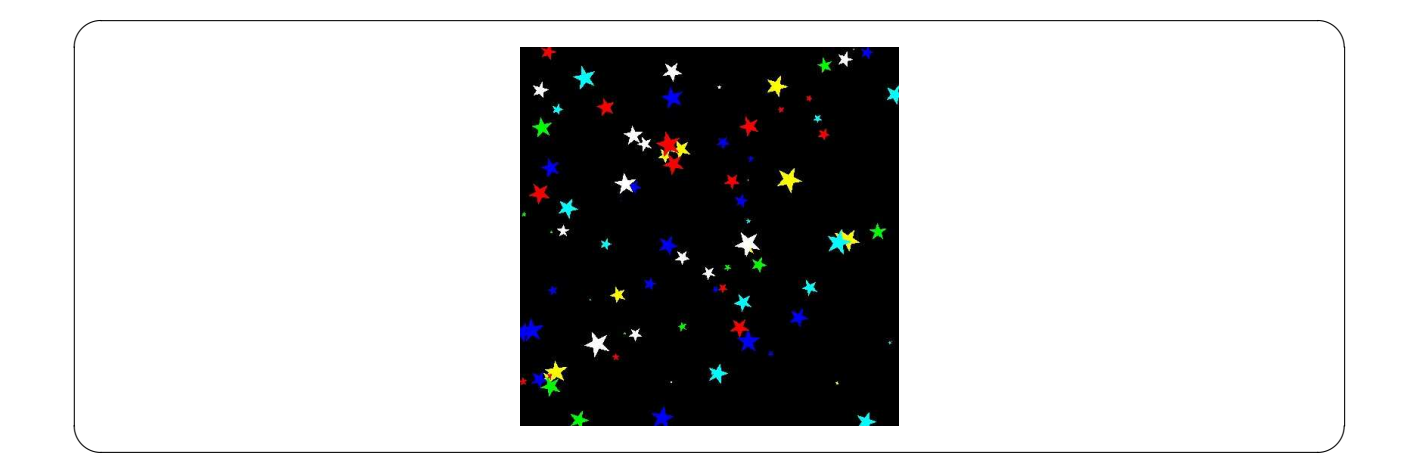

#### dviout

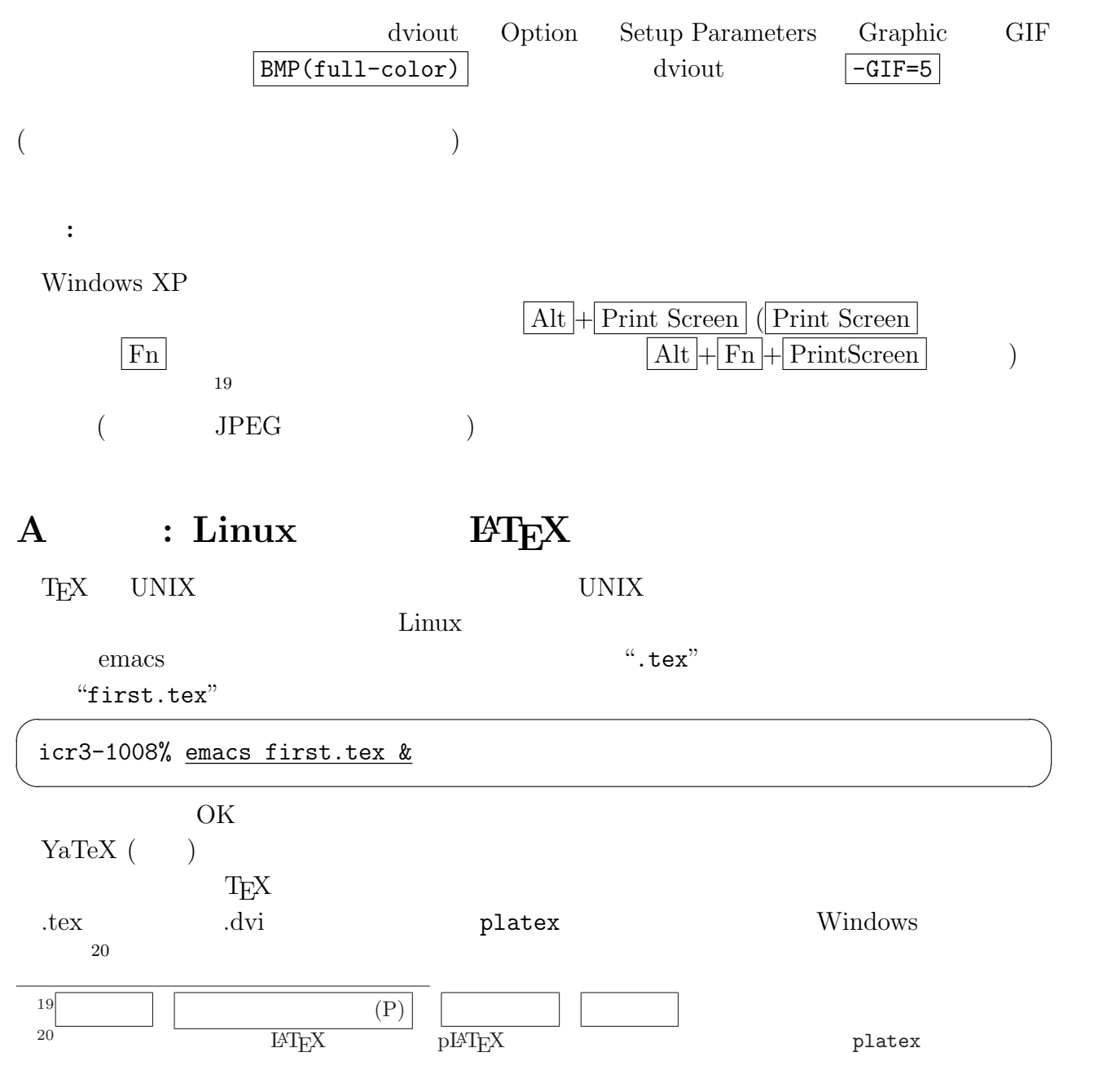

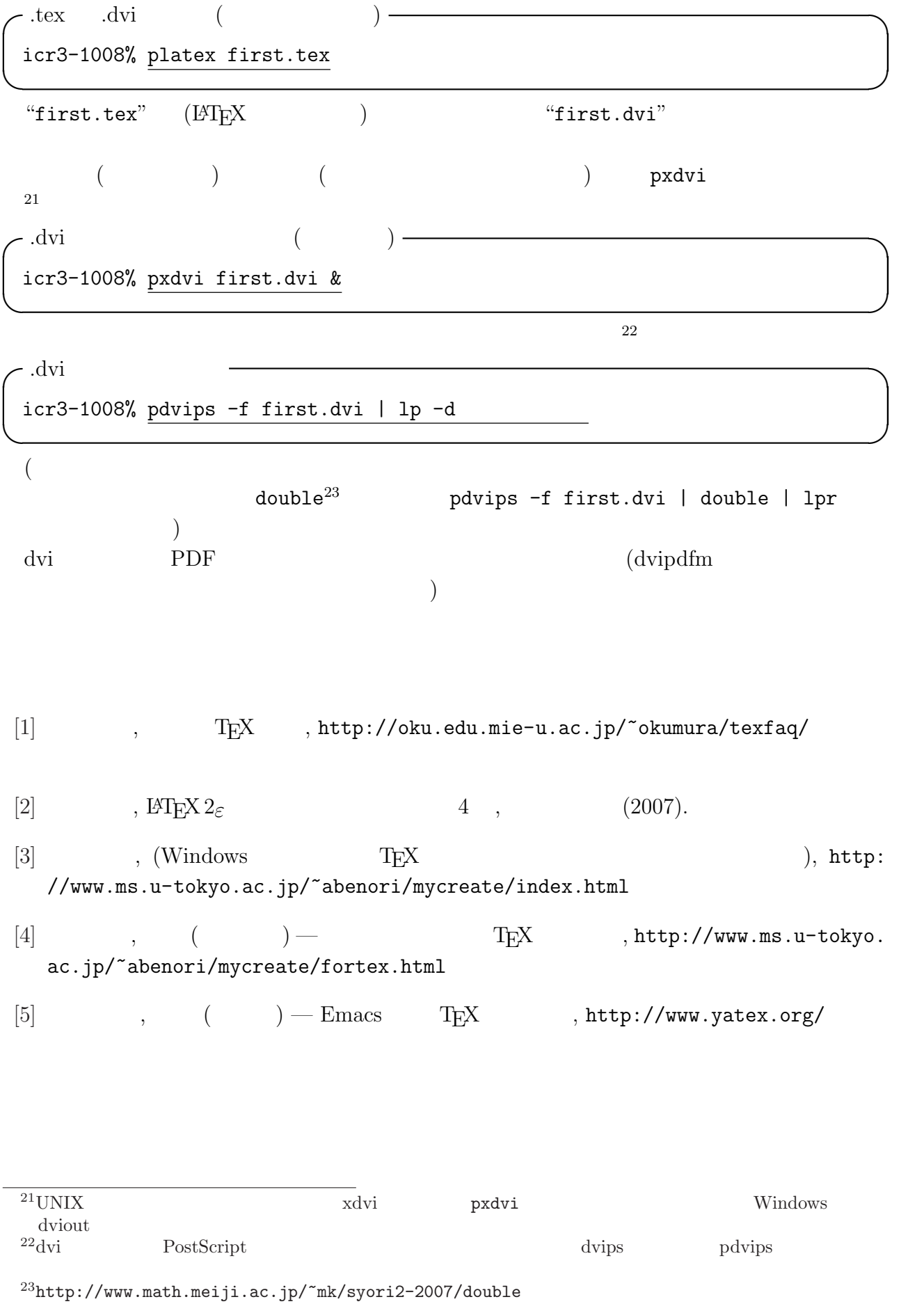